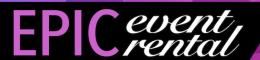

# Yamaha Speaker System Model 600S Usage Instructions

## **Initial Startup**

- 1. Plug each end of Cord #1 into inputs labeled #1. One input for this cord on each speaker.
- 2. Plug each end of Cord #2 into inputs labeled #2.
- 3. Plug each end of Cords #4 and #5 into the corresponding labeled inputs. Ends with a silver metal notch should be input into the microphone receiver (attached to the top of speaker #1)
- 4. Plug one end of Cord #6 into the microphone receiver, and the other end into a power outlet.
- 5. Finally, find the cord labeled 'Yamaha Power Cord'. Plug one end into Speaker #1, and the other into a power outlet.
- 6. Turn system on using the power button on Speaker #1.

# **Included Components**

- -Two Rolling Speaker Cases
- -Two Speakers (Labeled #1 and #2)
- -Cords Labeled #1-#6
- -Power Cord (Labeled 'Yamaha Power Cord)
- -Two Wireless Microphones

## For Microphone Usage

- 1. Find the Microphone Receiver on top of speaker #1. Press and hold the power button for a moment, until screens light up.
- 2. Turn on microphones by holding the power button for a moment, until the green light turns
- 3. If no sound is coming out, check the **white** volume knobs to the left of inputs #4 and #5, and ensure the volume is not all the way down. If this does not fix the issue, locate the master volume (Red Knob) and ensure it is not turned all the way down.

#### **Connecting audio Via Bluetooth**

- 1. On Speaker #1, next to the power cord input, locate the button with a white bluetooth symbol.
- 2. Hold button down until white indicator light begins flashing quickly.
- 3. Go to the Bluetooth connection menu on the device you wish to connect and click on the speaker. The speaker will appear under the name "STAGEPAS 600BT".
- 4. If no sound is coming out, check the volume level on the connected device, if this does not help, find the **white** knob on speaker #1 with a black bluetooth symbol next to it, and ensure the volume is not all the way down.

#### **Connecting audio Via Auxiliary Input**

- 1. Locate Cord #3. Plug the red and white ends into the corresponding inputs (Labeled #3).
- 2. Plug the other end of Cord #3 into the device you wish to connect. Most phones will require an adaptor to connect using this method. (Not included)